## <span id="page-0-0"></span>Package 'nomogramEx'

October 13, 2022

Type Package

Title Extract Equations from a Nomogram

Version 3.0

Author Zhicheng Du, Yuantao Hao

Maintainer Zhicheng Du<dgdzc@hotmail.com>

Description A nomogram can not be easily applied,

because it is difficult to calculate the points or even the survival probability.

The package, including a function of nomogramEx(),

is to extract the polynomial equations to calculate the points of each variable, and the survival probability corresponding to the total points.

License GPL-3

Imports pracma, rms LazyData TRUE NeedsCompilation no Repository CRAN

Date/Publication 2017-08-29 03:56:45 UTC

### R topics documented:

nomogramEx . . . . . . . . . . . . . . . . . . . . . . . . . . . . . . . . . . . . . . . . [1](#page-0-0)

#### **Index** [4](#page-3-0)

nomogramEx *Extract Equations from a Nomogram*

#### Description

A nomogram can not be easily applied, because it is difficult to calculate the points or even the survival probability. The package, including a function of nomogramEx(), is to extract the polynomial equations to calculate the points of each variable, and the survival probability corresponding to the total points.

#### Usage

nomogramEx(nomo,np,digit)

#### Arguments

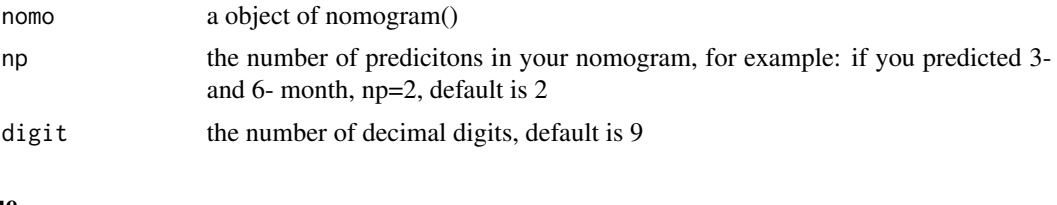

#### Value

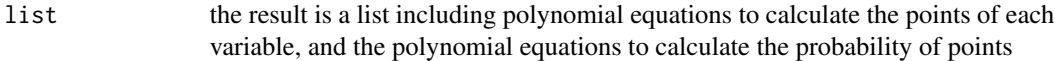

#### Note

The polynomial equations extracted by this package are equal and less than cubic function.

Update:

Version 1.0: 1.the order of variables in the polynomial equations is opposite. 2.the number of the demical digits can not be controled.

Version 2.0: 1.the argument 'lp' from the 'nomogram' function can not be recognized.

#### Author(s)

Zhicheng Du<dgdzc@hotmail.com>, Yuantao Hao<haoyt@mail.sysu.edu.cn>

#### See Also

nothing

#### Examples

```
if(require("rms")){
n <-1000
age <- rnorm(n,50,10)
sex <- factor(sample(c('female','male'),n,TRUE))
sex <- as.numeric(sex)
ddist <- datadist(age,sex)
options(datadist='ddist')
cens <- 15*runif(n)
time <- -log(runif(n))/0.02*exp(.04*(age-50)+.8*(sex=='Female'))
death <- ifelse(time <= cens,1,0)
time <- pmin(time,cens)
units(time)="month"
f <- cph(formula(Surv(time,death)~sex+age),x=TRUE,y=TRUE,surv=TRUE,time.inc=3)
surv <- Survival(f)
nomo \leq nomogram(f, fun=list(function(x) surv(3,x),function(x) surv(6,x)),
  lp=TRUE,funlabel=c("3-Month Survival Prob","6-Month Survival Prob"))
```
#### nomogramEx

```
nomogramEx(nomo=nomo,np=2,digit=9)
\mathcal{E}
```
# <span id="page-3-0"></span>Index

∗ nomogram, survival probability nomogramEx, [1](#page-0-0)

nomogramEx, [1](#page-0-0)